## Community

CIGCI COLLWAIC

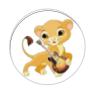

léonie

Level 10 (193,597 points)

## How to find the Aperture User Manual

★★★★★ 1 1 like 741 views Last modified Feb 22, 2020 2:01 AM

The Aperture 3 User Manual is currently missing from the Support pages.

A version has been saved by the Internet Archive here:

https://web.archive.org/web/20180504121246/http://documentation.apple.com/en/aperture/usertml

Update: It is now back:

https://manuals.info.apple.com/MANUALS/1000/MA1560/en\_US/Aperture\_3\_User\_Manual.pdf

## **Welcome to Apple Support Community**

A forum where Apple customers help each other with their products. Get started with you

Learn more \ Sian Lin \

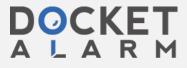

9/14/23, 9:07 AM

How to find the Aperture User Manual - Apple Community

Support Community

More ways to shop: Visit an Apple Store, call 1-800-MY-APPLE, or find a reseller.

Copyright © 2023 Apple Inc. All rights reserved. Privacy Policy | Terms of Use | Sales and Refunds | Legal | Site Map

## **Welcome to Apple Support Community**

A forum where Apple customers help each other with their products. Get started with you

Learn more Sign uns

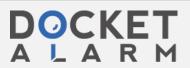